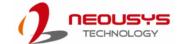

## SEMIL-1300 Series Quick Introduction Guide

### 🔼 Warning

- Only qualified service personnel should install and service this product to avoid injury.
- Observe all ESD procedures during installation to avoid damaging the equipment.

# 1 Preparing tools

Unpack the equipment and make sure the following tools are available and delivered contents are correct before you begin the installation procedure.

### 1-1. User-provided tools

Anti-static wrist wrap

### 1-2. Packing List

| Item | Description              | Quantity |
|------|--------------------------|----------|
| 01   | SEMIL-1300 series system | 1        |
| 02   | Drivers & utilities disc | 1        |

## **5** DisplayPort

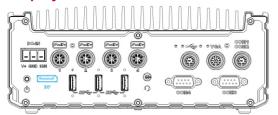

The system has a DisplayPort (DP) output which is a digital display interface that mainly connect video source and carry audio to a display device. When connecting a DisplayPort, it can deliver up to 4K UHD (4096 x 2304) in resolution. The system is designed to support passive DisplayPort adapter/ cable. You can connect to other display devices using DP-to-HDMI cable or DP-to-DVI cable.

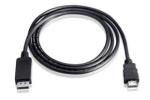

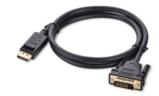

#### DP-to-HDMI

DP-to-DVI

The system supports triple independent display outputs by connecting display devices to VGA, DVI and DisplayPort. To support multiple display outputs and achieve best DisplayPort output resolution in Windows, you need to install corresponding graphics drivers.

# 2 Overview

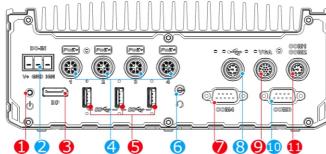

| No. | Item                                     | Description                                                                                                    |
|-----|------------------------------------------|----------------------------------------------------------------------------------------------------|
| 1   | Power button                             | Use this button to turn on or shutdown the system.                                                                          |
| 2   | 3-pin terminal block (DC/ignition input) | Compatible with DC power input from 8~48V, the terminal block is also used for ignition signal input.                       |
| 3   | <u>DisplayPort</u>                       | Support display resolutions up to 4096 x 2304. Compatible with HDMI/ DVI via respective adapter cable (resolution may vary) |
| 4   | PoE+ GbE port                            | The M12 X-coded Power over Ethernet (PoE) ports provide both data connection and electric power to devices (eg. IP camera). |
| 5   | <u>USB3.1 Gen 1</u>                      | USB3.1 Gen 1 offers up to 5Gbps of data-throughput performance                                                              |
| 6   | 3.5mm 4-pole audio jack                  | The 4-pole 3.5mm jack accepts microphone voice input and headphone speaker sound output.                                    |
| 7   | COM 4                                    | A DB9 RS-232 COM port                                                                                                    |
| 8   | USB 2.0                                  | The M12 A-coded USB 2.0 port offers two USB 2.0 connection                                                                  |
| 9   | VGA                                      | VGA output supports resolution up to 1920x1200@60Hz                                                                         |
| 10  | COM 3                                    | A 3-wire DB9 software-programmable RS-232/ 422/ 485 port                                                                    |
| 11  | COM 1 & 2                                | The M12 A-coded connector offers two RS-232 ports                                                                           |

# 6 PoE+ Gigabit Ethernet Port

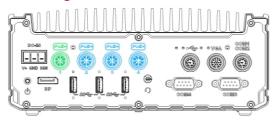

The system offers four PoE+ GbE ports via M12 X-coded connectors on the front panel. The port marked in green is implemented using Intel® I219-LM controller that supports Wake-on-LAN and is also compatible with Intel AMT (Active Management Technology).

#### Connector Pin Definition

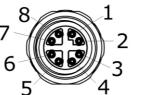

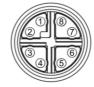

Panel side

Cable connector en

| Signal | M12 panel side | M12 cable connector end | Wire color |
|--------|----------------|-------------------------|------------|
| LAN P0 | 1              | 1                       |            |
| LAN NO | 2              | 2                       |            |
| LAN P1 | 3              | 3                       |            |
| LAN N1 | 4              | 4                       |            |
| LAN P3 | 5              | 5                       |            |
| LAN N3 | 6              | 6                       |            |
| LAN N2 | 7              | 7                       |            |
| LAN P2 | 8              | 8                       |            |

## **3** Power Button

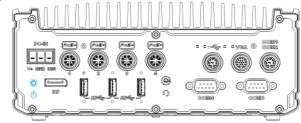

The power button is a non-latched switch for ATX mode on/off operation. To turn on the system, simply press the power button. To turn off the system, issuing a shutdown command in OS is preferred, or you can simply press the power button. To force shutdown when the system freezes, press and hold the power button for 5 seconds. Please note that there is a 5-second interval between on/off operations.

# 4 3-pin Terminal Block for DC and Ignition Input

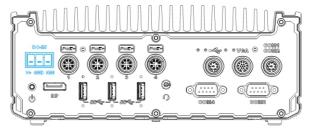

The system accepts a wide range of DC power input from 8 to 48V via a 3-pin pluggable terminal block, which is fit for field usage where DC power is usually provided. The terminal block can also accept ignition signal input (IGN) for invehicle applications.

### Warning

Please make sure the voltage of DC power is correct before you connect it to the system. Supplying a voltage over 48V will damage the system.

### USB3.1 Gen 1 Port

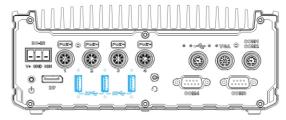

The system's USB 3.1 Gen 1 ports (5Gbps) come with screw-lock mechanisms and are implemented via native xHCI (eXtensible Host Controller Interface) controller. They are backward compatible with USB 2.0, USB 1.1 and USB 1.0 devices. Legacy USB is also supported so you can use USB keyboard/mouse in DOS environment

xHCI driver is supported natively in Windows 10, therefore you do not need to

## **3.5mm Headphone/ Microphone Jack**

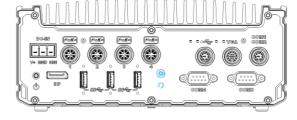

The system audio function uses high definition audio. There is a female 4-pole audio jack for headphone (speaker) output and microphone input. To utilize the audio function in Windows, you need to install corresponding drivers for both motherboard chipset and audio.

# 9 COM Port 4

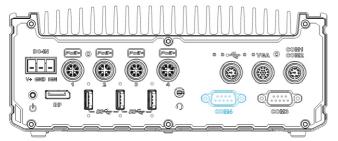

The COM 4 port is implemented using industrial-grade ITE8786 Super IO chip (-40 to 85°C) and provides up to 115200 bps baud rate.

### **COM Port Pin Definition**

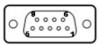

|      | COM4        |
|------|-------------|
| Pin# | RS-232 Mode |
| 1    | DCD         |
| 2    | RX          |
| 3    | TX          |
| 4    | DTR         |
| 5    | GND         |
| 6    | DSR         |
| 7    | RTS         |
| 8    | CTS         |
| 9    | RI          |

# **12** COM Port 3

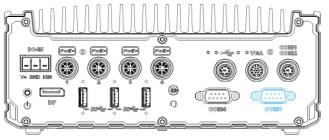

COM port 3 is implemented using industrial-grade ITE8786 Super IO chip (-40 to 85°C) and provide up to 115200 bps baud rate to communicate with external devices.

The port is a software-configurable RS-232/422/485 port. The operation mode can be set in BIOS setup utility.

### **COM Port Pin Definition**

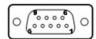

|      | COM3   |             |                |  |
|------|--------|-------------|----------------|--|
| Pin# | RS-232 | RS-422 Mode | RS-485 Mode    |  |
|      | Mode   | K3-422 Wode | (Two-wire 485) |  |
| 1    | DCD    |             |                |  |
| 2    | RX     | 422 TXD+    | 485 TXD+/RXD+  |  |
| 3    | TX     | 422 RXD+    |                |  |
| 4    | DTR    | 422 RXD-    |                |  |
| 5    | GND    | GND         | GND            |  |
| 6    | DSR    |             |                |  |
| 7    | RTS    |             |                |  |
| 8    | CTS    | 422 TXD-    | 485 TXD-/RXD-  |  |
| 9    | RI     |             |                |  |

# 10 M12 USB2.0 Port

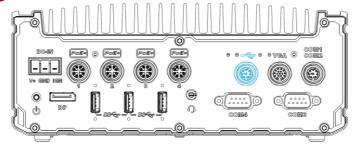

The M12 A-coded connector provides two USB2.0 connections and is implemented via native xHCI (eXtensible Host Controller Interface) controller.

Connector Pin Definition

Udevices. Legacy USB support puse in DOS environment.

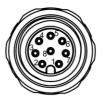

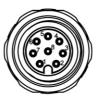

| Panel side |                | Cable connector end     |            |
|------------|----------------|-------------------------|------------|
| Signal     | M12 panel side | M12 cable connector end | Wire color |
| D1+        | 1              | 1                       |            |
| D1-        | 2              | 2                       |            |
| VCC_USB    | 3              | 3                       |            |
| GND        | 4              | 4                       |            |
| GND        | 5              | 5                       |            |
| VCC_USB    | 6              | 6                       |            |
| D2-        | 7              | 7                       |            |
| D2+        | 8              | 8                       |            |

# **13** COM Port 1/2

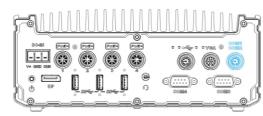

The system provides COM1 and COM2 ports via an M12 A-coded connector for communicating with external devices. These COM ports are 3-wire RS-232 specifications and provide up to 115200 bps baud rate Pin Definition

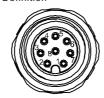

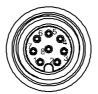

Cable connector end

| Signal  | M12 panel side | M12 cable connector end | Wire color |
|---------|----------------|-------------------------|------------|
| TXD1    | 1              | 1                       |            |
| RXD1    | 2              | 2                       |            |
| NC      | 3              | 3                       | х          |
| PWR_IGN | 4              | 4                       |            |
| GND     | 5              | 5                       |            |
| NC      | 6              | 6                       | х          |
| RXD2    | 7              | 7                       |            |
| TXD2    | 8              | 8                       |            |

## 1 VGA

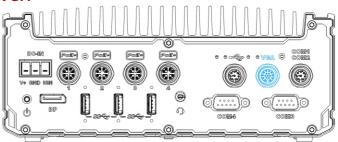

VGA connector is the most common video display connection. The VGA output supports up to 1920x1200@60Hz resolution.

Connector Pin Definiti

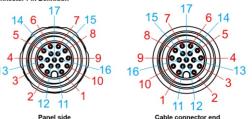

| Signal   | M12 panel side | M12 cable connector end | Wire color |
|----------|----------------|-------------------------|------------|
| Red      | 1              | 1                       |            |
| GREEN    | 9              | 9                       |            |
| BLUE     | 7              | 7                       |            |
| GND      | 6              | 6                       |            |
| GND      | 8              | 8                       |            |
| GND      | 10             | 10                      |            |
| GND      | 12             | 12                      |            |
| GND      | 13             | 13                      |            |
| GND      | 14             | 14                      |            |
| GND      | 11             | 11                      |            |
| GND      | 16             | 16                      |            |
| GND      | 15             | 15                      |            |
| P5V_VGA  | 17             | 17                      |            |
| VGA_SDA  | 5              | 5                       |            |
| HSYNC_CN | 3              | 3                       |            |
| VSYNC_CN | 2              | 2                       |            |
| VGA_SCL  | 4              | 4                       |            |